# **CInceHub** support

## Customer action: Cancel sessions in a package

Last Modified on Jul 1, 2019

Whether or not a Customer can cancel sessions in a package is subject to the [cancellation](http://help.oncehub.com/help/the-customer-cancelreschedule-policy) policy you've set on your [Booking](http://help.oncehub.com/help/introduction-to-booking-pages) page or [Event](http://help.oncehub.com/help/introduction-to-event-types) type. The cancellation policy only applies to scheduled bookings.

In this article, you'll learn about the steps that a Customer takes to cancel sessions in a package.

### How Customers cancel sessions in a package

1. The Customer clicks the **[Cancel/reschedule](http://help.oncehub.com/help/customer-calendar-event-options)** link in the scheduling confirmation email (Figure 1) or the calendar event.

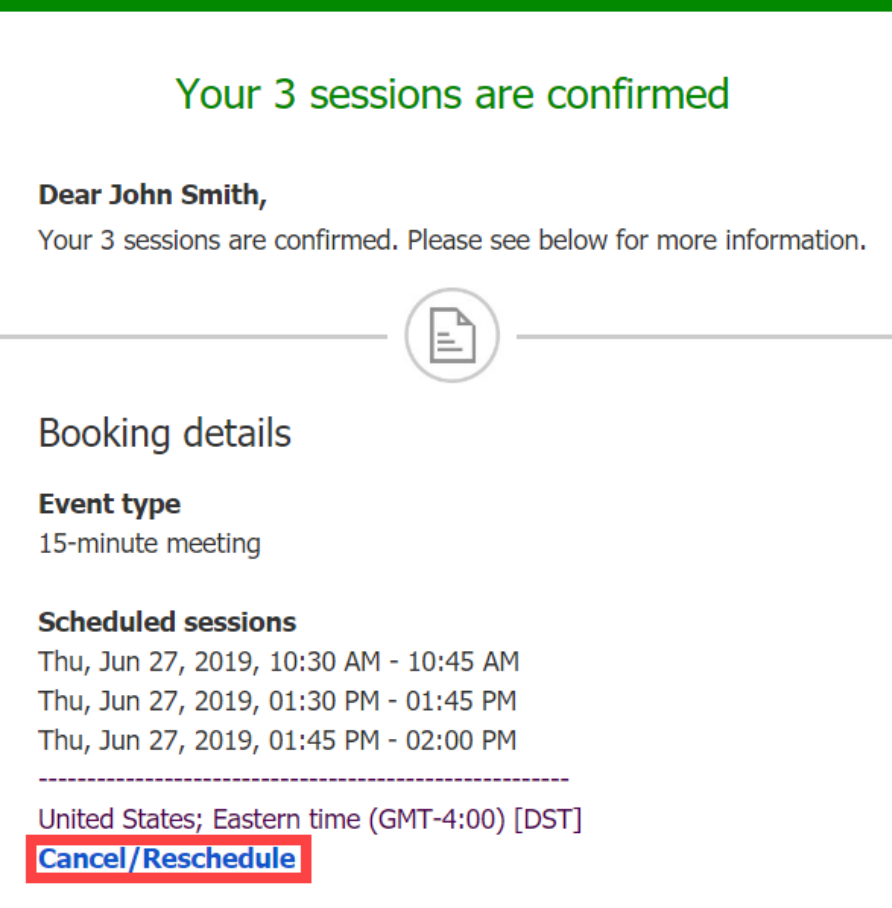

*Figure 1: Booking confirmation email*

- 2. The [Cancel/reschedule](http://help.oncehub.com/help/reschedule-the-customer-cancelreschedule-page) page will open.
- 3. In the **Cancel** tab, the Customer selects the sessions that they want to cancel (Figure 2). Depending on your [Cancel/reschedule](http://help.oncehub.com/help/the-customer-cancelreschedule-policy) policy, the Customer can be asked to provide a reason for canceling.

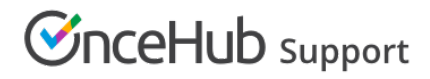

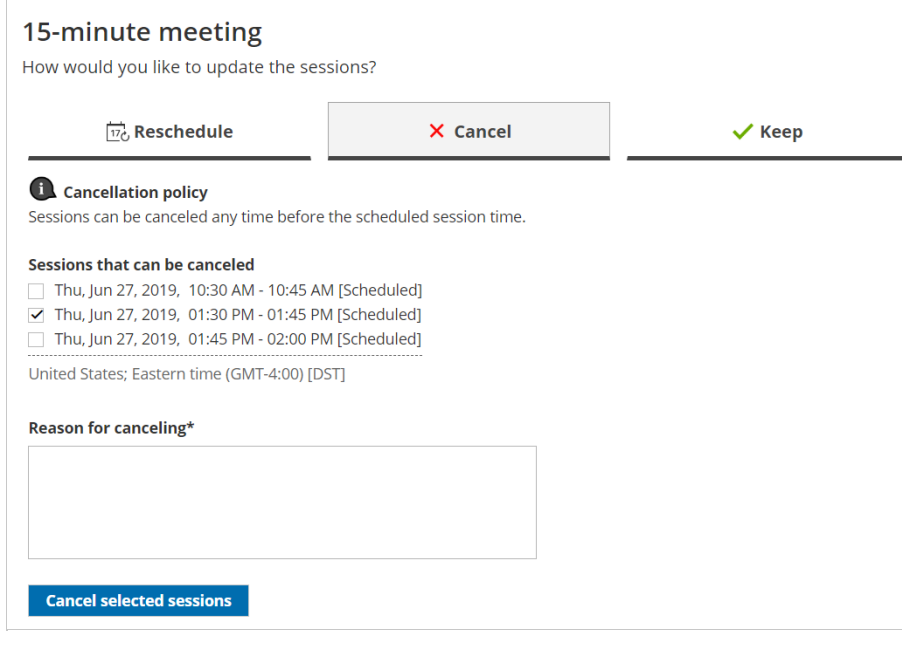

- *Figure 2: Cancel tab*
- 4. Once the sessions have been cancelled, a cancellation email notification is sent to the Customer, the Booking owner, and any additional [stakeholders](http://help.oncehub.com/help/subscribing-to-booking-notifications).
- 5. If the Customer added these events to their calendar, they will have to remove them manually.

#### Learn more about the effects of [cancellation](http://help.oncehub.com/help/effect-of-cancellation)

### **Note:**

If you use Payment [integration](http://help.oncehub.com/help/the-scheduleonce-connector-for-paypal), you can enable [automatic](http://help.oncehub.com/help/automatic-refund-via-scheduleonce) refunds when Customers cancel one or more sessions in a package. Learn more about enabling [automatic](http://help.oncehub.com/help/automatic-refund-via-scheduleonce) refunds